# Read Online Gigabyte Gc Ramdisk User Guide

Recognizing the artifice ways to acquire this ebook Gigabyte Gc Ramdisk User Guide is additionally useful. You have remained in right site to start getting this info, get the Gigabyte Gc Ramdisk User Guide colleague that w

You could buy lead Gigabyte Gc Ramdisk User Guide or acquire it as soon as feasible. You could speedily download this Gigabyte Gc Ramdisk User Guide after getting deal. So, once you require the book swiftly, you can straig favor to in this aerate

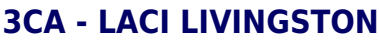

From personal computer hardware to business server solutions, renowned for quality and innovation, GIGABYTE is the very choice for PC users and business par...

This user's guide is for user who will install and use the GC-LC03 Gigabit NIC card in a Microsoft Windows 2000, Windows NT, Novell NetWare, and Linux operating environment. The procedures in this guidebook assume that you are a system or network administrator experienced in installing similar hardware. The user's guide is organized as follows:

#### **xDevs.com | DIY PCI expander board for IRAM DRAM-based drives**

download.gigabyte.us

The written content provided with this product is the property of Gigabyte. No part of this manual may be reproduced, copied, translated, or transmitted in any form or by any means without Gigabyte's prior written permission. Specifications and features are subject to change without prior notice. i-RAM (GC-RAMDISK) User's Manual Rev. 102 12MD ...

**i-RAM (GC-RAMDISK) - Supreme Law**

Generations of I-RAMSecond Generation i-RAM The second generation i-RAM, GC-RAMDISK, was on displayat Computex 2006. Rather than using a PCI slot for powering the drive,Gigabyte had implemented the GC-RAMDISK as a 5.25" drive unitpowered from a 4-pin Molex Connector. 35. **GIGABYTE GC-RAMDISK USER MANUAL Pdf Download.**

**GC-WB867D-I (rev. 4.2) | Motherboard - GIGABYTE Global**

**Gigabyte User Manuals Download - ManualsLib**

# **Gigabyte Gc Ramdisk User Guide**

Page 2 RAMDISK GC-RAMDISK July 29, 2005... Page 3 Thank you for selecting GIGABYTE's latest i-RAM product. This user's manual gives information about i-RAM features and specifications, and will lead you through the installation of i- RAM in your system. Read this guide and related precautions before installing i-RAM.

# **GIGABYTE GC-RAMDISK USER MANUAL Pdf Download.**

The written content provided with this product is the property of Gigabyte. No part of this manual may be reproduced, copied, translated, or transmitted in any form or by any means without Gigabyte's prior written permission. Specifications and features are subject to change without prior notice. i-RAM (GC-RAMDISK) User's Manual Rev. 102 12MD ...

**i-RAM (GC-RAMDISK) - download.gigabyte.asia**

The written content provided with this product is the property of Gigabyte. No part of this manual may be reproduced, copied, translated, or transmitted in any form or by any means without Gigabyte's prior written permission. Specifications and features are subject to change without prior notice. i-RAM (GC-RAMDISK) User's Manual Rev. 105 12MD ...

Find helpful customer reviews and review ratings for Gigabyte GC-RAMDISK i-RAM 4 GB Hard Drive at Amazon.com. Read honest and unbiased product reviews from our users. This user's guide is for user who will install and use the GC-LC03 Gigabit NIC card in a Microsoft Windows 2000, Windows NT, Novell NetWare, and Linux operating environment. The procedures in this guidebook assume that you are a system or network administrator experienced in installing similar hardware. The user's guide is organized as follows:

# **i-RAM (GC-RAMDISK) - Supreme Law**

gigabyte gc ramdisk user guide are a good way to achieve details about operating certainproducts. Many products that you buy can be obtained using instruction manuals. These user guides are clearlybuilt to give step-by-step information about how you ought to go ahead in operating certain

# **GIGABYTE GC RAMDISK USER GUIDE PDF - Amazon S3**

Gigabyte manuals Manualslib has more than 3533 Gigabyte manuals. ... Show all Gigabyte Computer Accessories manuals Computer Hardware. Models Document Type ; 3D Galaxy II GH-WIU02 ... User Manual: GC-RAMDISK : User Manual: GO-RAMDISK-BOX-RH ...

# **Gigabyte User Manuals Download - ManualsLib**

Gigabyte Computer Drive GC-RAMDISK (8 pages in PDF) Gigabyte is a great corporation selling the range of equipment like computer equipment. We organized 147 verified reference books of this manufacturer. Now you're reading a user guide for Gigabyte Laptop M1405.

# **Gigabyte Laptop M1405 manual - User manuals and owners guides**

Gigabyte I-RAM Storage Device. ... or GC-RAMDISK as it is officially known, is a single PCI card that has support for up to 4GB of memory, using noth-

ing more than standard DDR DIMMS, regardless of ...

# **Gigabyte I-RAM Storage Device | HotHardware**

Find helpful customer reviews and review ratings for Gigabyte GC-RAMDISK i-RAM 4 GB Hard Drive at Amazon.com. Read honest and unbiased product reviews from our users.

# **Amazon.com: Customer reviews: Gigabyte GC-RAMDISK i-RAM 4 ...**

# **GC-LC 03 English User Guide - GIGABYTE**

The GC-WB867D-I also supports for the latest Bluetooth 4.2 connectivity. The Bluetooth 4.2 standard features sync data quickly and reliably that is up to 2.5x faster with a huge packet capacity increase – nearly 10x more versus previous versions. ... GIGABYTE reserves the right to modify or revise the content at anytime without prior notice.

# **GC-WB867D-I (rev. 4.2) | Motherboard - GIGABYTE Global**

download.gigabyte.us

# **download.gigabyte.us**

Find helpful customer reviews and review ratings for Gigabyte GC-RAMDISK i-RAM 4 GB Hard Drive at Amazon.com. Read honest and unbiased product reviews from our users.

# **Amazon.com: Customer reviews: Gigabyte GC-RAMDISK i-RAM 4 ...**

Buy the Gigabyte GC-RAMDISK at a super low price. TigerDirect.com is your one source for the best computer and electronics deals anywhere, anytime.

# **Gigabyte GC-RAMDISK i-RAM PCI Card at TigerDirect.com**

View and Download Gigabyte Network Card GA-8VM800M manual. Gigabyte user guides and manuals.

# **Gigabyte Network Card GA-8VM800M manual**

From personal computer hardware to business server solutions, renowned for quality and innovation, GIGABYTE is the very choice for PC users and business par...

# **GIGABYTE Global**

download.gigabyte.asia

**download.gigabyte.asia** Generations of I-RAMSecond Generation i-RAM The second generation i-RAM, GC-RAMDISK, was on displayat Computex 2006. Rather than using a PCI slot for powering the drive,Gigabyte had implemented the GC-RAMDISK as a 5.25" drive unitpowered from a 4-pin Molex Connector. 35.

# **I ram - SlideShare**

Electronics By Jb Gupta, mc dougal littell algebra readiness teachers edition, gigabyte gc ramdisk user guide, From The Tree To Labyrinth Historical Studies On Sign And Interpretation Umberto Eco, international journal of business performance management impact factor, guided reading activity 5

# **Marketing Management 13th Edition By Kotler**

Before SSD 's become widely used and popular like they are today, in 2016, systems which needed high storage performance with minimal latency could be built using DRAM modules, like standard DIMM.Decade ago, in 2006, one of PC industry vendors, Gigabyte took a chance and developed iRAM or GC-RAMDISK which is basically a hardware emulation of SATA drive using dedicated FPGA logic with memory ...

*2*

# **xDevs.com | DIY PCI expander board for IRAM DRAM-based drives**

Get Free Inheritance And Wealth Tax Aspects Of Emigration And Immigration Of Individuals Proceedings Of A Seminar Held In Oslo Norway In 2002 During The 56th Fiscal ...

Before SSD 's become widely used and popular like they are today, in 2016, systems which needed high storage performance with minimal latency could be built using DRAM modules, like standard DIMM.Decade ago, in 2006, one of PC industry vendors, Gigabyte took a chance and developed iRAM or GC-RAMDISK which is basically a hardware emulation of SATA drive using dedicated FPGA logic with memory ...

The written content provided with this product is the property of Gigabyte. No part of this manual may be reproduced, copied, translated, or transmitted in any form or by any means without Gigabyte's prior written permission. Specifications and features are subject to change without prior notice. i-RAM (GC-RAMDISK) User's Manual Rev. 105 12MD ...

Get Free Inheritance And Wealth Tax Aspects Of Emigration And Immigration Of Individuals Proceedings Of A Seminar Held In Oslo Norway In 2002 During The 56th Fiscal ...

# **Amazon.com: Customer reviews: Gigabyte GC-RAMDISK i-RAM 4 ...**

Buy the Gigabyte GC-RAMDISK at a super low price. TigerDirect.com is your one source for the best computer and electronics deals anywhere, any-

time. **download.gigabyte.us**

gigabyte gc ramdisk user guide are a good way to achieve details about operating certainproducts. Many products that you buy can be obtained using instruction manuals. These user guides are clearlybuilt to give step-by-step information about how you ought to go ahead in operating certain

#### **Gigabyte GC-RAMDISK i-RAM PCI Card at TigerDirect.com**

Electronics By Jb Gupta, mc dougal littell algebra readiness teachers edition, gigabyte gc ramdisk user guide, From The Tree To Labyrinth Historical Studies On Sign And Interpretation Umberto Eco, international journal of business performance management impact factor, guided reading activity 5 **Gigabyte Laptop M1405 manual - User manuals and owners guides**

download.gigabyte.asia

# **Marketing Management 13th Edition By Kotler**

# **Gigabyte I-RAM Storage Device | HotHardware**

Gigabyte I-RAM Storage Device. ... or GC-RAMDISK as it is officially known, is a single PCI card that has support for up to 4GB of memory, using nothing more than standard DDR DIMMS, regardless of ...

The GC-WB867D-I also supports for the latest Bluetooth 4.2 connectivity. The Bluetooth 4.2 standard features sync data quickly and reliably that is up to 2.5x faster with a huge packet capacity increase – nearly 10x more versus previous versions. ... GIGABYTE reserves the right to modify or revise the content at anytime without prior notice.

# **Gigabyte Network Card GA-8VM800M manual**

# **i-RAM (GC-RAMDISK) - download.gigabyte.asia**

View and Download Gigabyte Network Card GA-8VM800M manual. Gigabyte user guides and manuals. Page 2 RAMDISK GC-RAMDISK July 29, 2005... Page 3 Thank you for selecting GIGABYTE's latest i-RAM product. This user's manual gives information about i-RAM features and specifications, and will lead you through the installation of i- RAM in your system. Read this guide and related precautions before installing i-RAM. Gigabyte Computer Drive GC-RAMDISK (8 pages in PDF) Gigabyte is a great corporation selling the range of equipment like computer equipment. We organized 147 verified reference books of this manufacturer. Now you're reading a user guide for Gigabyte Laptop M1405.

# **GIGABYTE GC RAMDISK USER GUIDE PDF - Amazon S3**

Gigabyte manuals Manualslib has more than 3533 Gigabyte manuals. ... Show all Gigabyte Computer Accessories manuals Computer Hardware. Models Document Type ; 3D Galaxy II GH-WIU02 ... User Manual: GC-RAMDISK : User Manual: GO-RAMDISK-BOX-RH ...

**GIGABYTE Global I ram - SlideShare download.gigabyte.asia**

**GC-LC 03 English User Guide - GIGABYTE**

**Gigabyte Gc Ramdisk User Guide**